## **Standard Operating Procedure: Workterra Spouse and Domestic Partner Voluntary Life Insurance Enrollment**

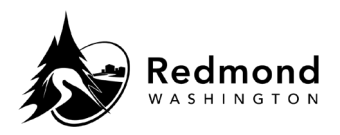

**Purpose**: The spouses or domestic partners of newly eligible employees who apply for coverage within 30 days of an initial eligibility date are guaranteed the lesser of 100% of the employee benefit amount or \$250,000. Workterra will automatically approve guaranteed coverage as of the Effective Date. Approved coverage will appear in the enrollment screen as Current Coverage.

Coverage applied for outside the initial eligibility date and/or an amount greater than the guaranteed coverage requires submittal of Evidence of Insurability to The Standard for underwriting (City of Redmond Standard Policy #639955). When City of Redmond HR is notified that coverage can or cannot be underwritten, it will either approve or reject the elected coverage. The effective date and cost of newly elected coverage will be updated per The Standard's decisions.

## **Audience**: Benefits eligible employees

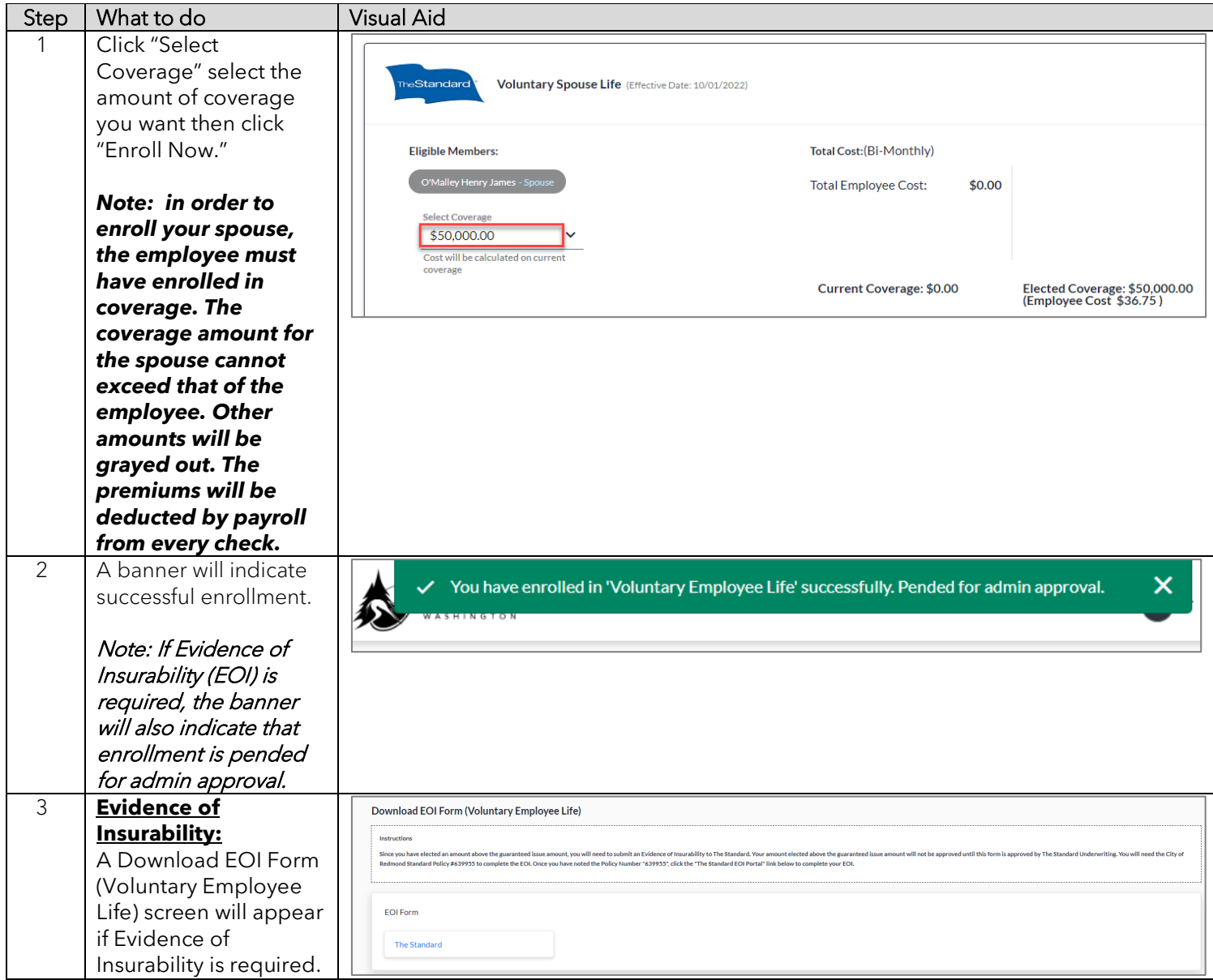

## **Standard Operating Procedure: Workterra Spouse and Domestic Partner Voluntary Life Insurance Enrollment**

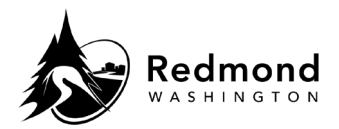

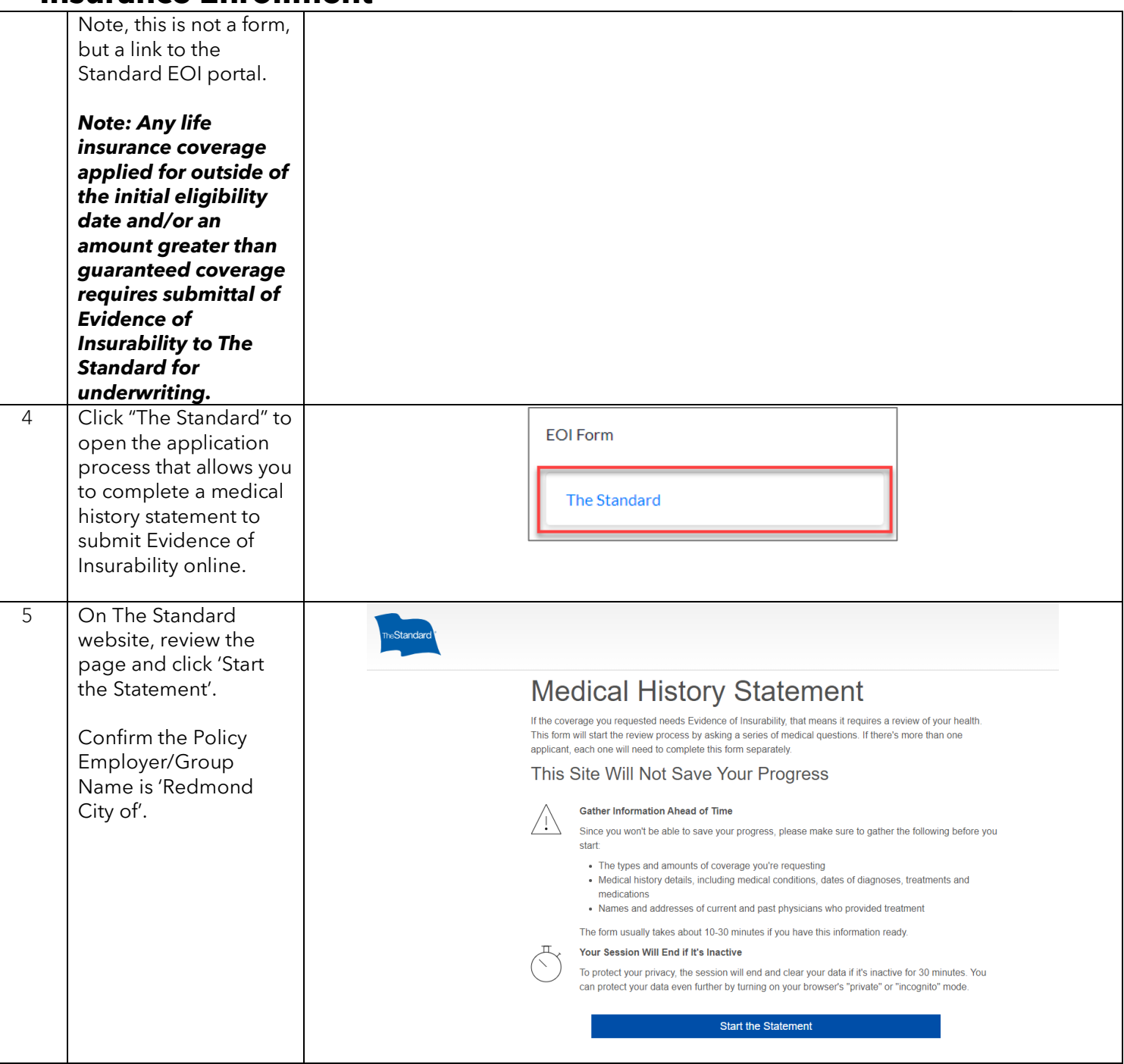

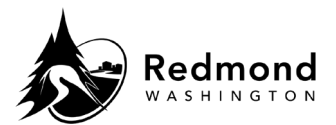

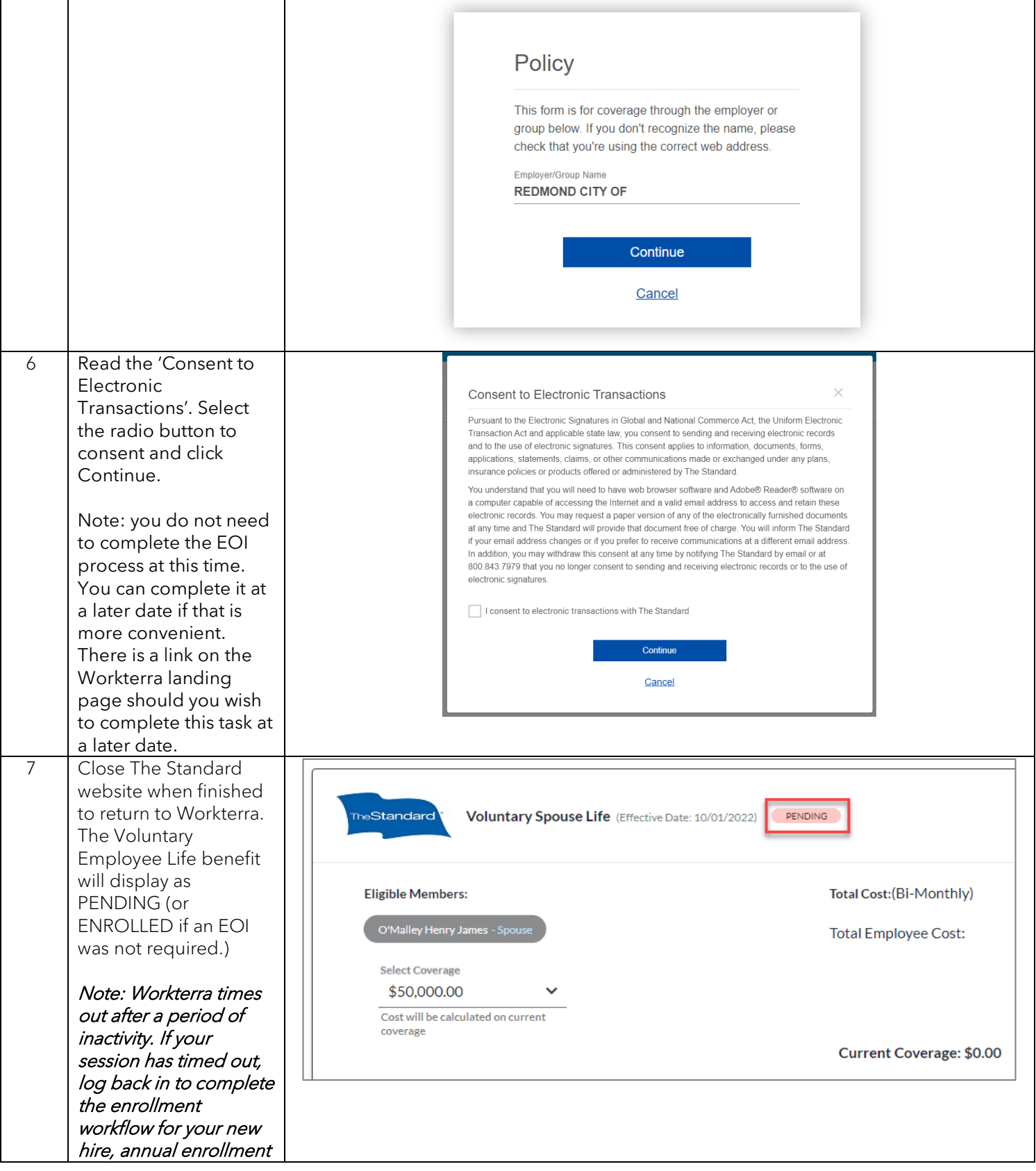

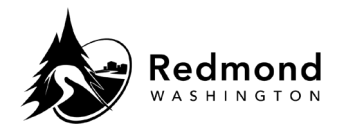

**Spouse and Domestic Partner Voluntary Life Insurance Enrollment**

or qualified event. All of the election decisions saved before the time out will be saved, but you will have to go through each step or screen in the workflow again.

**Verification of competency:** A person is considered to have mastered this task when they can perform all steps listed above without any assistance.

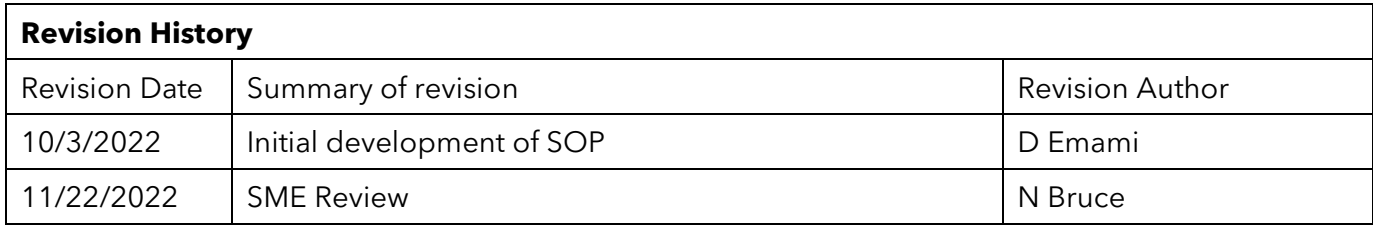